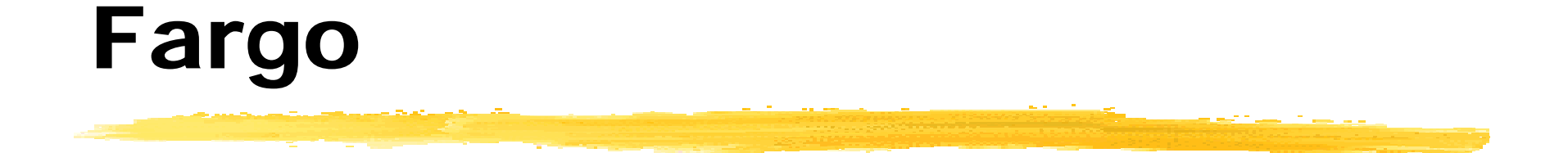

#### Theory of Operations Configuration Management

### What is Fargo?

**Logging and processing component** 

- **Quare:** Useful as part of HotZone
	- \ Also useful as a standalone tool
- **Basic Logging properties and advanced** log processing
	- **Backed by an** *InSAneLy* **complicated** configuration language!! (Just kidding!)

# Basic Logging Properties

(desirable in any logging system)

- **Parsing**
- **Suppression**
- **D** Statistics
- **Consolidation**
- **Coalescing**
- ]**Output**
- **Derational**

#### Basics: Parsing

**The process of making "sense" out of log** data rather than just treating it as strings

- **I** Ideally, detailed as possible: pick out "standard" fields within data (e.g.: date)
- **I Import of external log data (e.g.: merging** syslog data with http log data)
- **Enables matching and comparison of log** records by field values and identifiers (the fundamental of advanced log analysis)

#### Basics: Suppression

- **Too many log messages can easily** overwhelm a human administrator
- **Typically 2 processes** 
	- **Discarding throw away messages of a** certain type
	- **Counting count incidence of messages of a** certain type over time (e.g.: 10,000 lines of code-red generated web logs get turned into 1 line reading "10,000 code red scans")

#### Basics: Statistics

**I** Maintain statistics on messages, their suppression, and state of the system

- **Nessages per second, inter-arrival times, etc.**
- **Trending** 
	- **Are rates increasing/decreasing?**
	- **Averages**
	- **Variance (standard deviations/ average** distance from mean)
	- **Theor / Ceiling processing**

#### Basics: Consolidation

**I** Move log data from multiple systems to a single location for combined processing

- **Requires reliable and secure delivery**
- Requires unique event-Ids
- **Requires record system-of-origin information**
- **This is a hard problem to solve without a** database! (and databases bring their own problems)

### Basics: Coalescing

#### **I** Joining multiple related messages into a single message

- **Requires good / accurate parse of incoming** data
- Requires knowledge-base that directs the coalescing process
	- Automating (machine learning) coalescing is an AI problem we're not trying to solve

#### Basics: Output

- **Convert parsed and coalesced/processed** messages *back* into human readable form
- **Export into other formats can be done by** programming output rules
	- **Possibly into a format suitable for use in** databases
	- $\blacksquare$  …or even HTML

#### Basics: Operations

- **Load and unload configurations** dynamically
- **Do the right thing when** 
	- New rules added
	- **Existing rules are updated**
	- New message types are seen
	- **Syntax errors are found in configuration rules**

# High-Level Flow

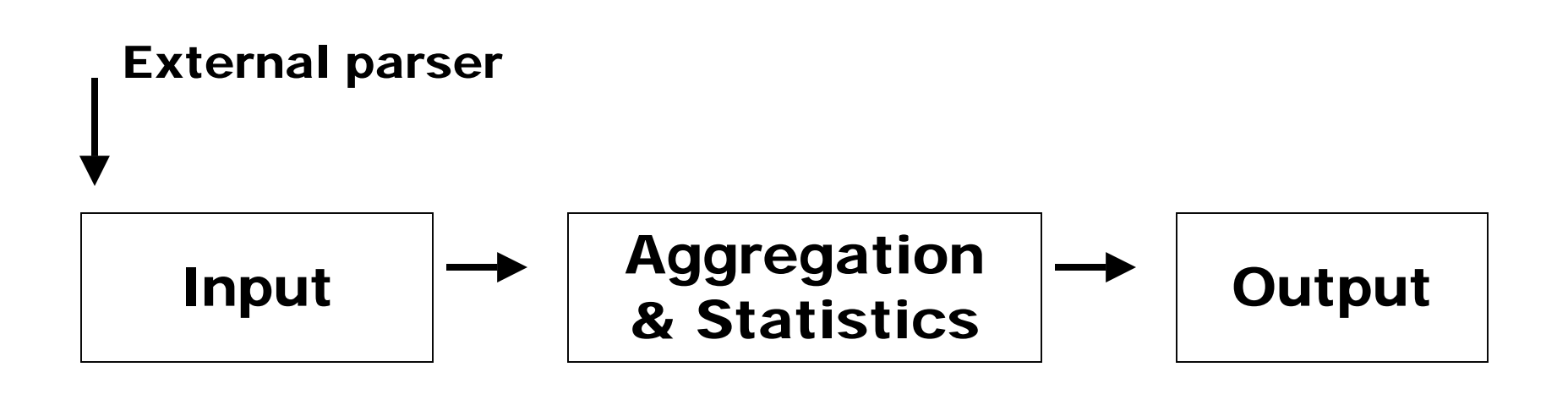

- Parsing messages
- Assigning defaults
- Rewriting attributes
- Discarding
- Counting messages
- Checking triggers
- Coalescing logic
- Rewriting output
- Vectoring output to various channels by type
- Long-term storage

#### External Parse

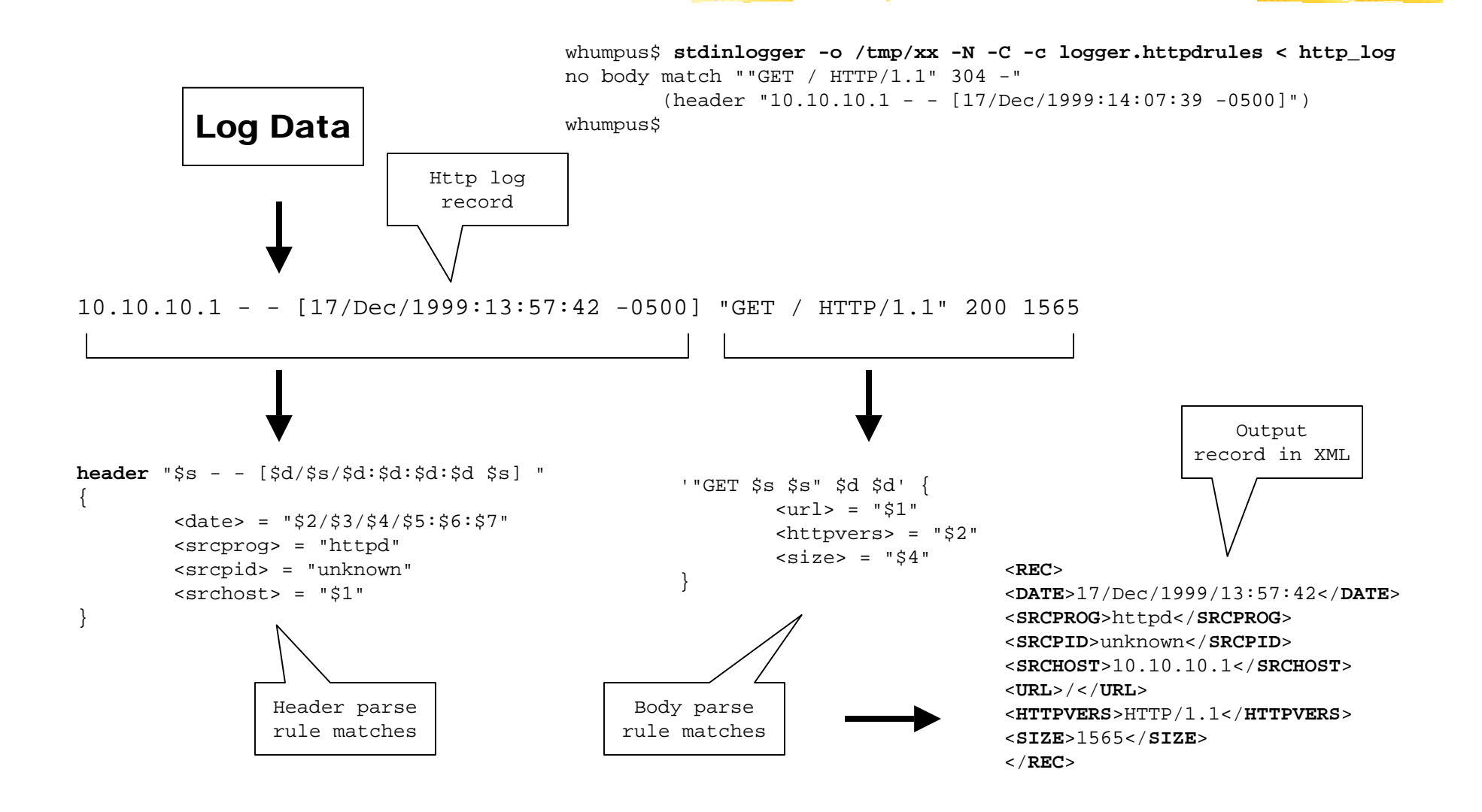

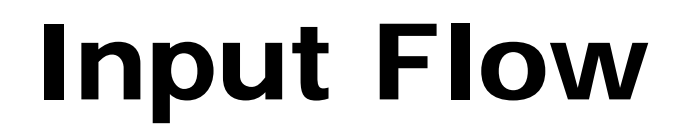

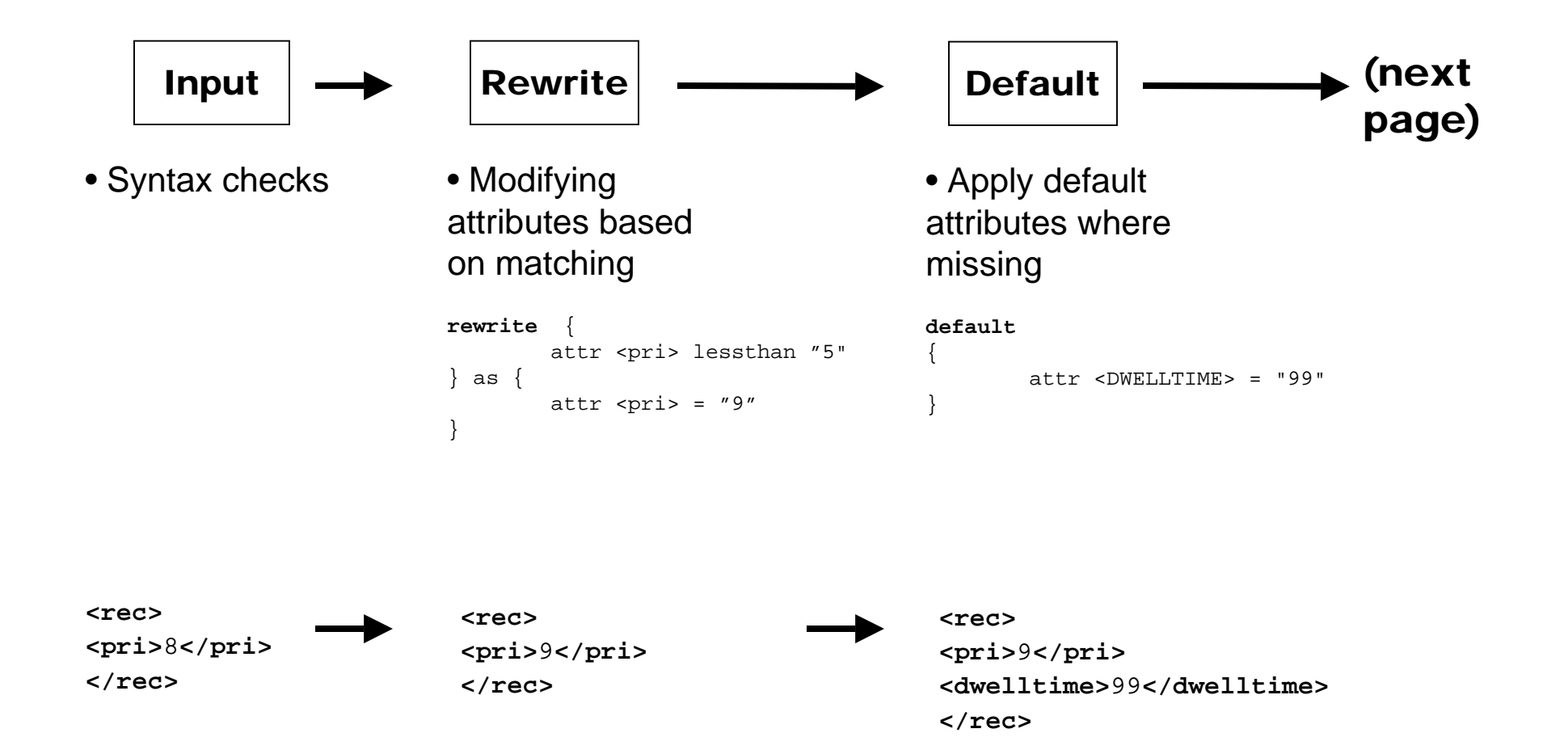

#### Input Flow (cont)

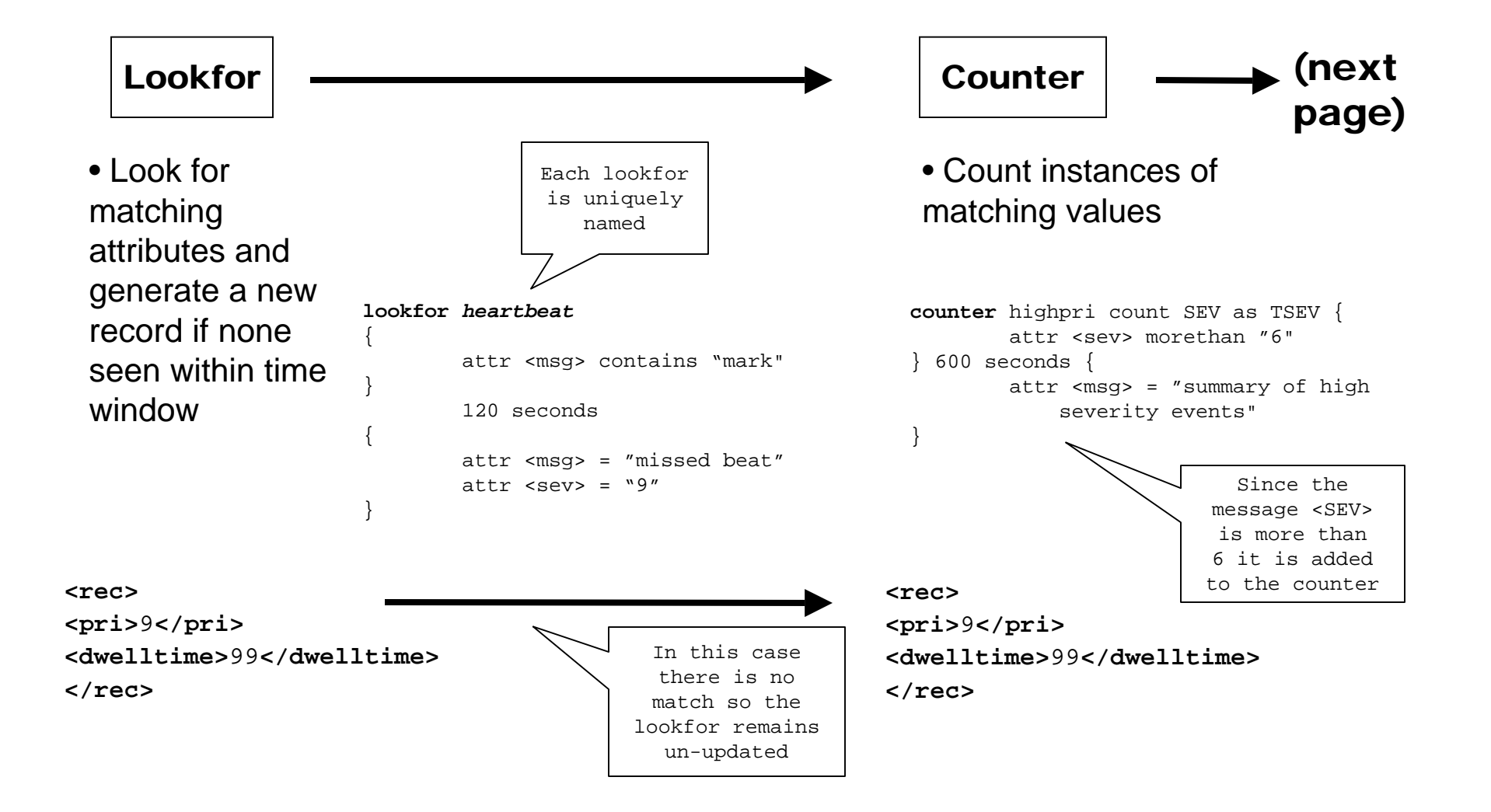

#### Input Flow (cont)

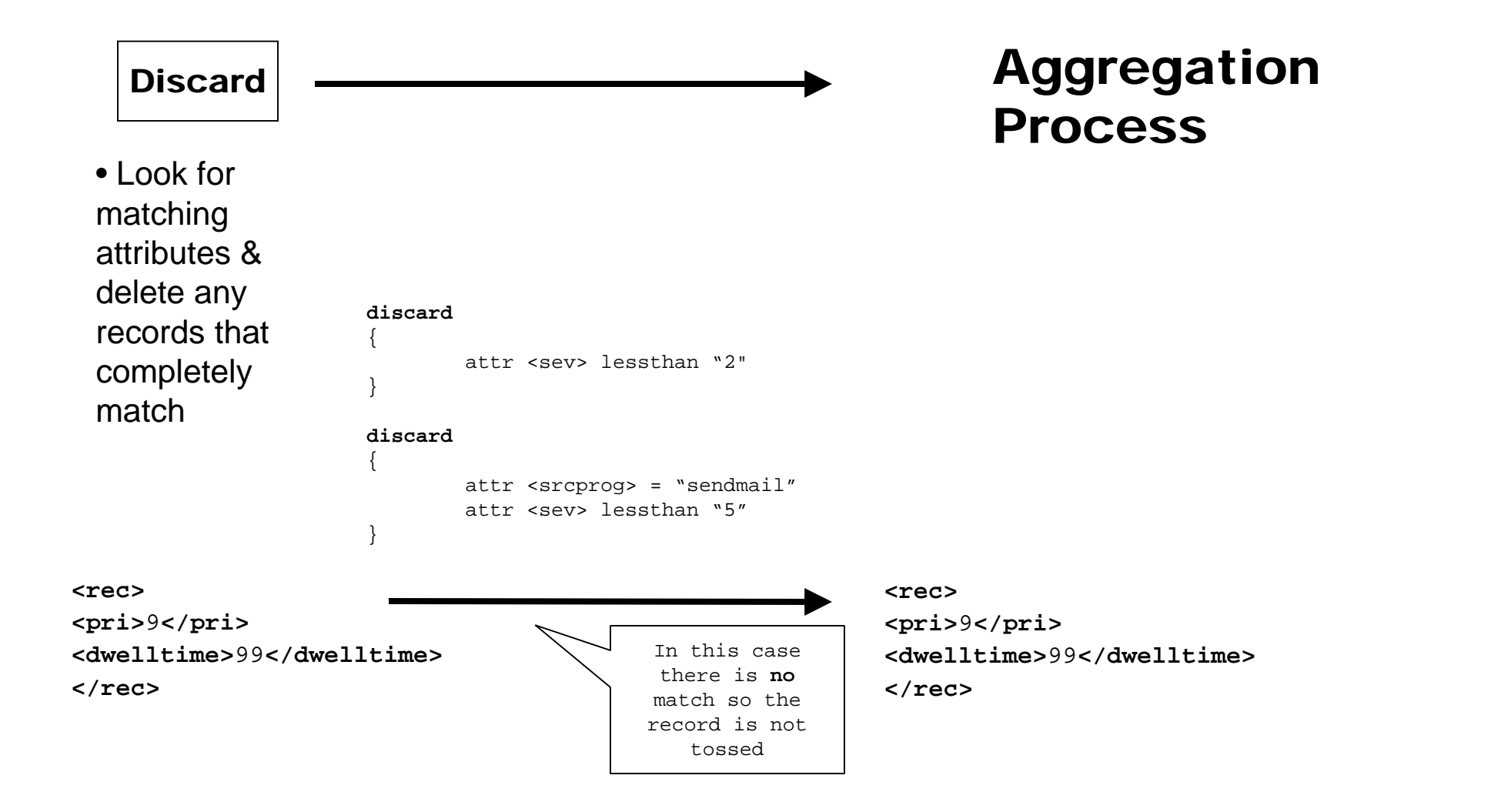

### Aggregation

#### Aggregation

• Look for sets ofrecords thathave clusters ofmatching attributes andrewrite them intonew records withnew attributes

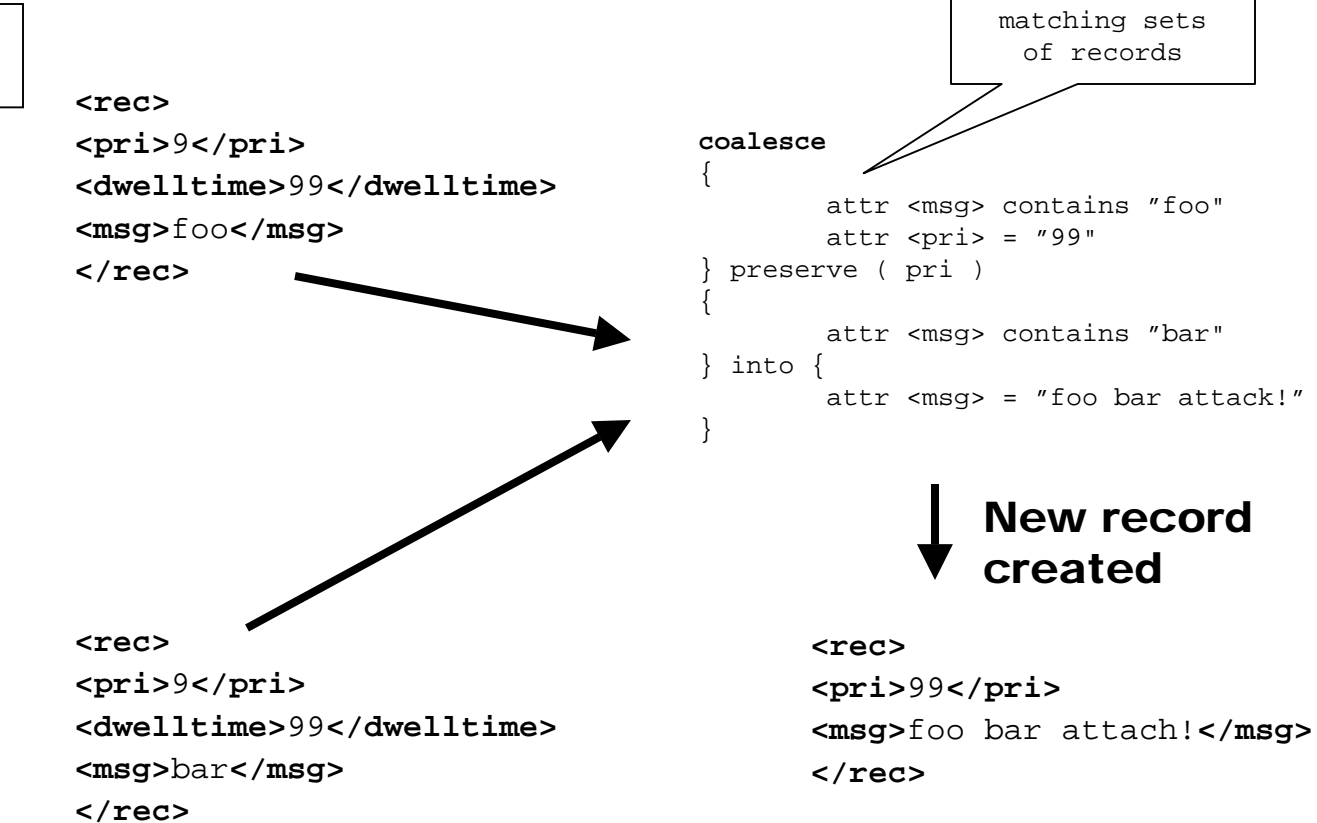

Coalesce ruleslook for several

### Aggregation

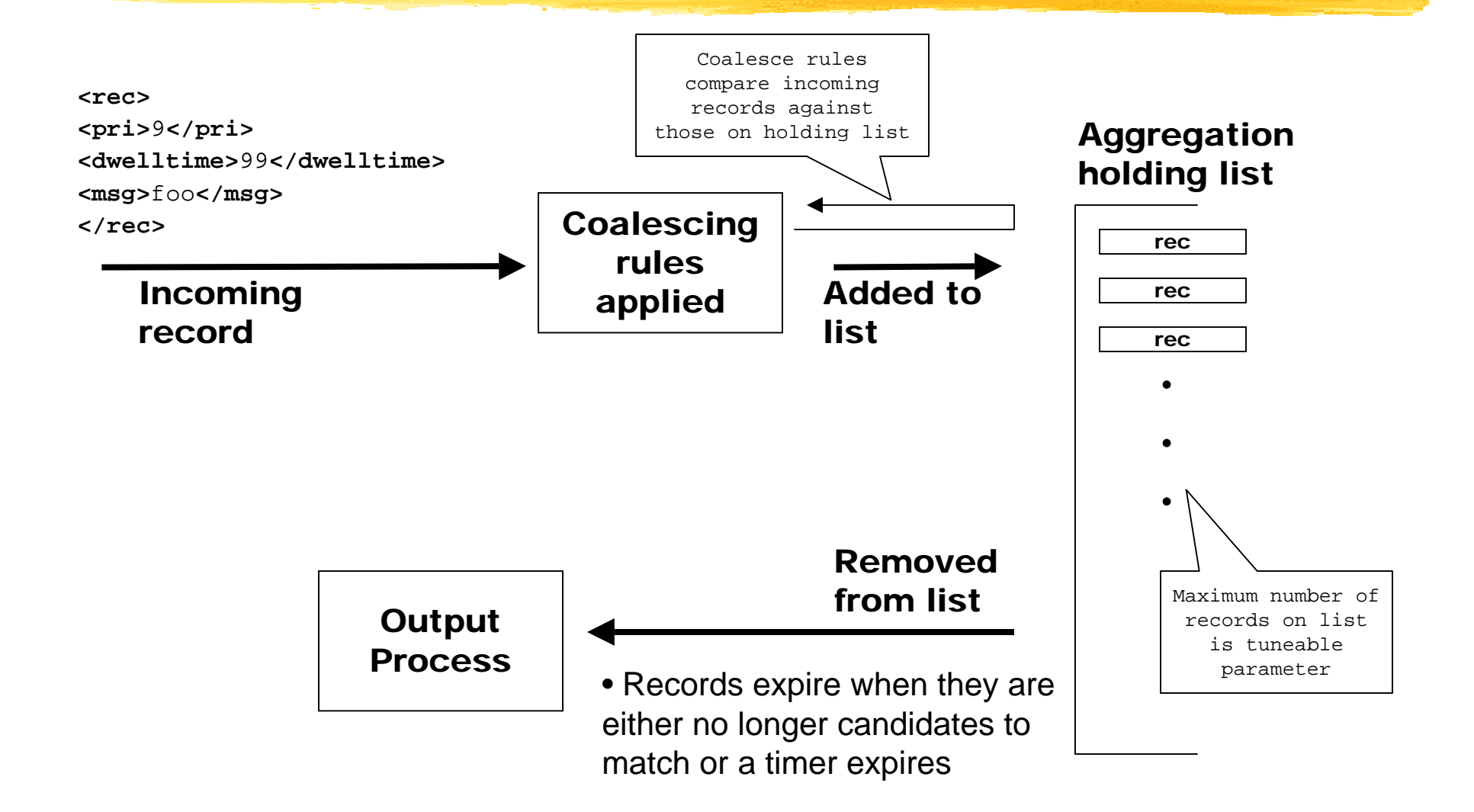

### **Output**

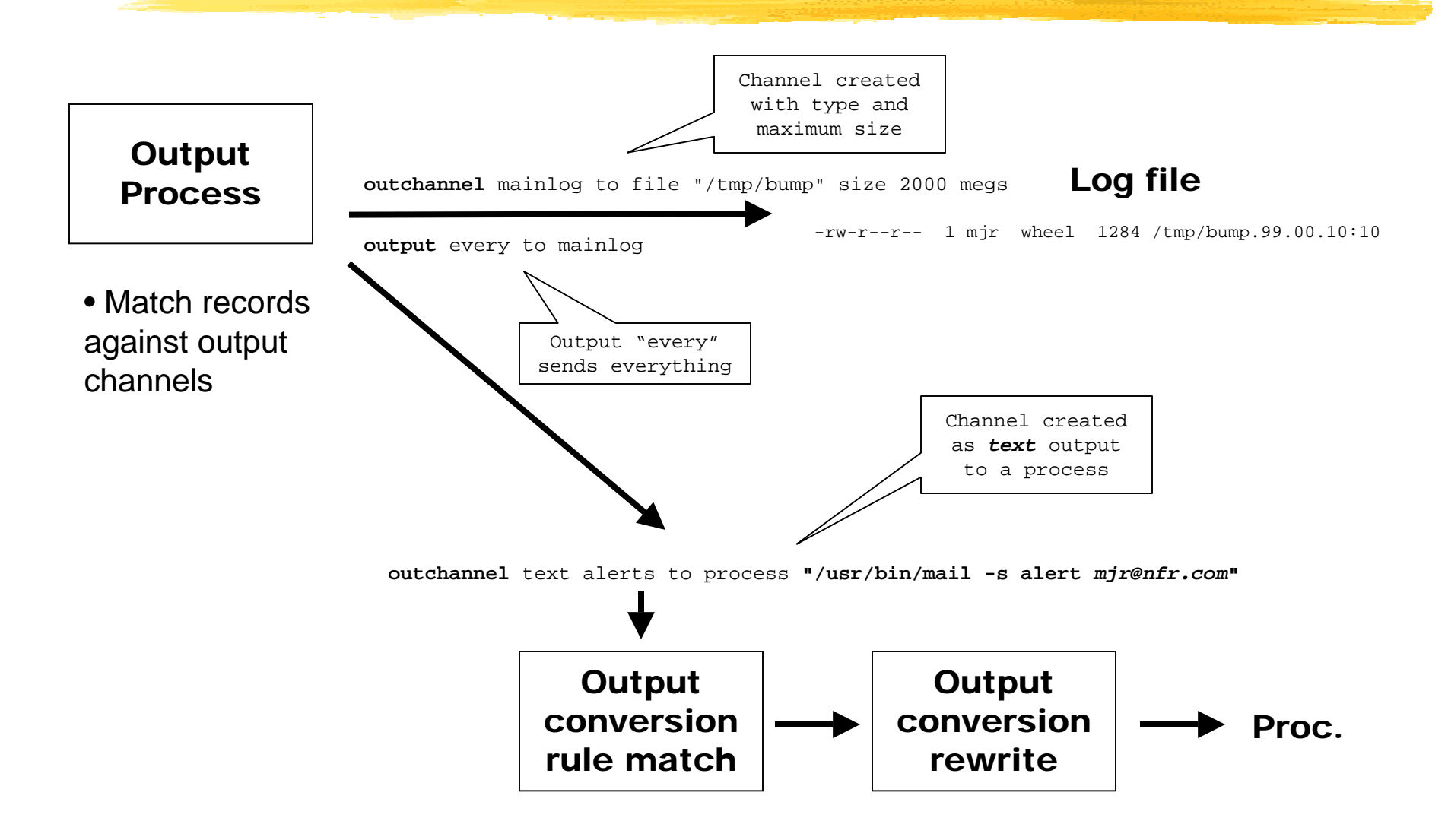

#### Output Conversion

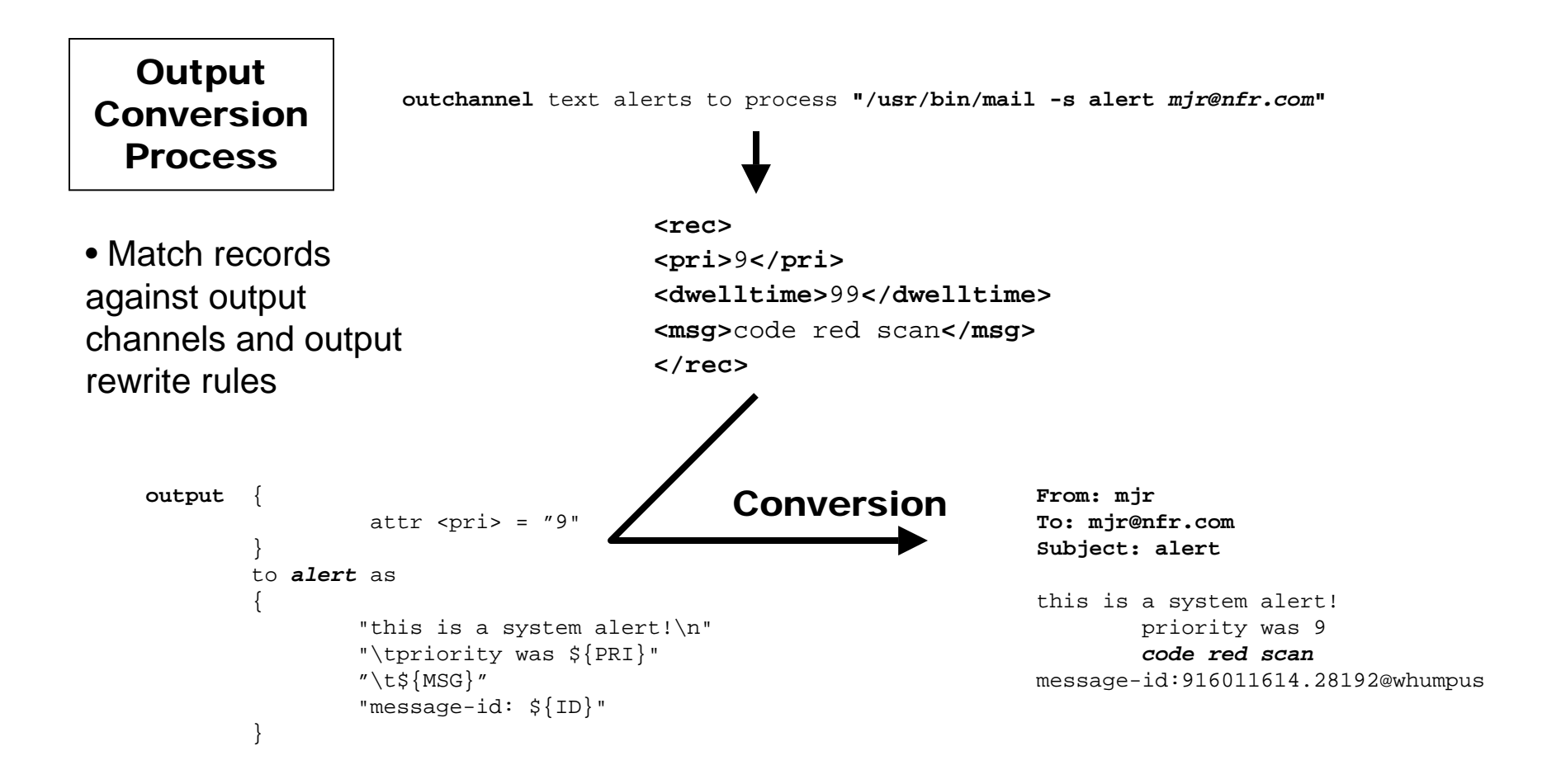

### Programming Input

**Programmed rules for** 

- **Rewriting attributes of selected records**
- **Applying defaults where attributes do not** exist
- **I** Counting records / checking triggers
- Discarding records

### Programming Correlation

**Programmed rules for** 

- **Natching clusters of records**
- **Turning clusters of records into new records** and discarding the coalesced records
	- When coalescing occurs the "ancestor" record-Ids are included in the descendant record as"references"

**<REC>**

**<REFERENCES>**915983439.35746@whumpus,915983439.18838@whumpus,91598 3439.27083@whumpus**</REFERENCES>**

**...**

### Programming Output

**Programmed rules for** 

- Matching records when they are ready to be expired from the system
	- Discarding them
	- Saving them to long-term storage
	- Turning them into alerts and delivering them immediately
	- Bulking them up into reports to be delivered intermittently

### Internal Storage

#### **Records are stored as an array of attribute=value**

pairs

- **No data typing**; everything is treated as strings
- \**<** and **>** are used as external delimiters andare automatically replaced with HTML **< >**

#### Sample Record

#### **This was produced by logparser against** an http daemon log on OpenBSD

**<REC>**

**<SYSLOGMSG>**10.10.10.1 - - [17/Dec/1999:13:57:42 -0500] "GET /openbsdpower.gif HTTP/1.1" 200 3334**</SYSLOGMSG> <DATE>**17/Dec/1999/13:57:42**</DATE> <SOURCEPROG>**httpd**</SOURCEPROG> <SOURCEPID>**unknown**</SOURCEPID> <SOURCEHOST>**10.10.10.1**</SOURCEHOST> <URL>**/openbsdpower.gif**</URL> <HTTPVERS>**HTTP/1.1**</HTTPVERS> <SIZE>**3334**</SIZE> </REC>**

#### Differences W/XML

#### **The record format used by Fargo is similar** to XML

- Designed to be consumable by XML parsers
- **Does not support** nesting attributes or duplicated attributes
- **Requires** termination tags
	- Invalid: **<ATTR>This attr has no end tag**
	- Valid: **<FOO>End tags are good</FOO>**

#### Rules and Rule Storage

**Rules are stored in /cf/fargo/rules** 

- **Fargo periodically (default: every 4 minutes)** scans for new rules files
- **I** If a new file is found it is automatically loaded
- **I** If an existing file is replaced/updated all existing rules belonging to that file are first unloaded and then the file is reloaded
	- No need to restart/kill or signal Fargo

# Input Engines: Loggers

- **I** Multiple loggers capable of slightly different ways of getting input
- **Each apply same kind of logic to parse** messages into output
- **Can output to file or fifo with locking** based on command line
	- **I** Inline (realtime) processing or offline (batch or post facto) analysis

# Klogger

#### **Reads /dev/klog in a blocking read() loop**

- **Extremely efficient, low CPU-usage**
- **Usually prepends date/time stamp to** beginning of log messages (on BSD)
- **Periodically outputs statistics**
- **Runs as a daemon (detached from controlling** terminal)
- **N** Writes to /cf/interact/wc.fifo

# Udplogger

#### **Implements standard "syslogd"** functionality

- **Listens on UDP port 514 in blocking read()**
- **Very CPU efficient but may still lose packets** due to semantics of UDP layer
- **Nay add date/time stamp if not present**
- **Periodically outputs statistics**
- Normally is **not** running on a HotZone
- Writes to /cf/interact/wc.fifo

## Devlogger

**I** Implements standard "syslog" /dev/log functionality

- **Very similar to udplogger but local machine** only (unix domain socket)
- \ Normally is **not** running on a HotZone

# Filelogger

**File reader for arbitrary files** 

- **Nonitors file in a read() / sleep () loop**
- **Checks for inode change or file size rollover** and reopens file on demand
- **Useful for processing other logs (e.g.: httpd** logs) into Fargo
- \ Normally is **not** running on a HotZone

# Stdinlogger

#### **One-shot processor for files or standard** input

**Particularly useful for rule-base testing with** debugging turned on

```
hussar.nfr.com$ stdinlogger -d -N -C -c logger.httpdrules < httpd_log
"10.10.10.1 - - [17/Dec/1999:13:57:42 -0500] "GET / HTTP/1.1" 200 1565"
         selected header rule "$s - - [$d/$s/$d:$d:$d:$d $s] "
         body=""GET / HTTP/1.1" 200 1565"
         selected body rule ""GET $s $s" $d $d"
<REC><SYSLOGMSG>10.10.10.1 - - [17/Dec/1999:13:57:42 -0500] "GET / HTTP/1.1" 200 1565</SYSLOGMSG>
<DATE>17/Dec/1999/13:57:42</DATE>
<SOURCEPROG>httpd</SOURCEPROG>
<SOURCEPID>unknown</SOURCEPID>
<SOURCEHOST>10.10.10.1</SOURCEHOST>
<URL>/</URL>
<HTTPVERS>HTTP/1.1</HTTPVERS>
<SIZE>1565</SIZE>
</REC>
```
# Logger Kludges:

**Adding dates to badly formatted** messages (may be turned off with -N flag)

- **Necessitated by some kernel implementations** and Linux implementations
- **I** Adding year to some messages
	- **Necessitated by many syslog implementations**
- **Ability to disable locking on output file for** performance if not needed

# Log Parsing Rules

**Header parsing** 

- **Headers are treated separately from message** bodies
- **Oddly many versions of UNIX have standard** message bodies but nonstandard headers
- **Nessage body parsing** 
	- Once a header has been matched look forbest body match that combined with matched header

### Log Parsing Rules (Cont)

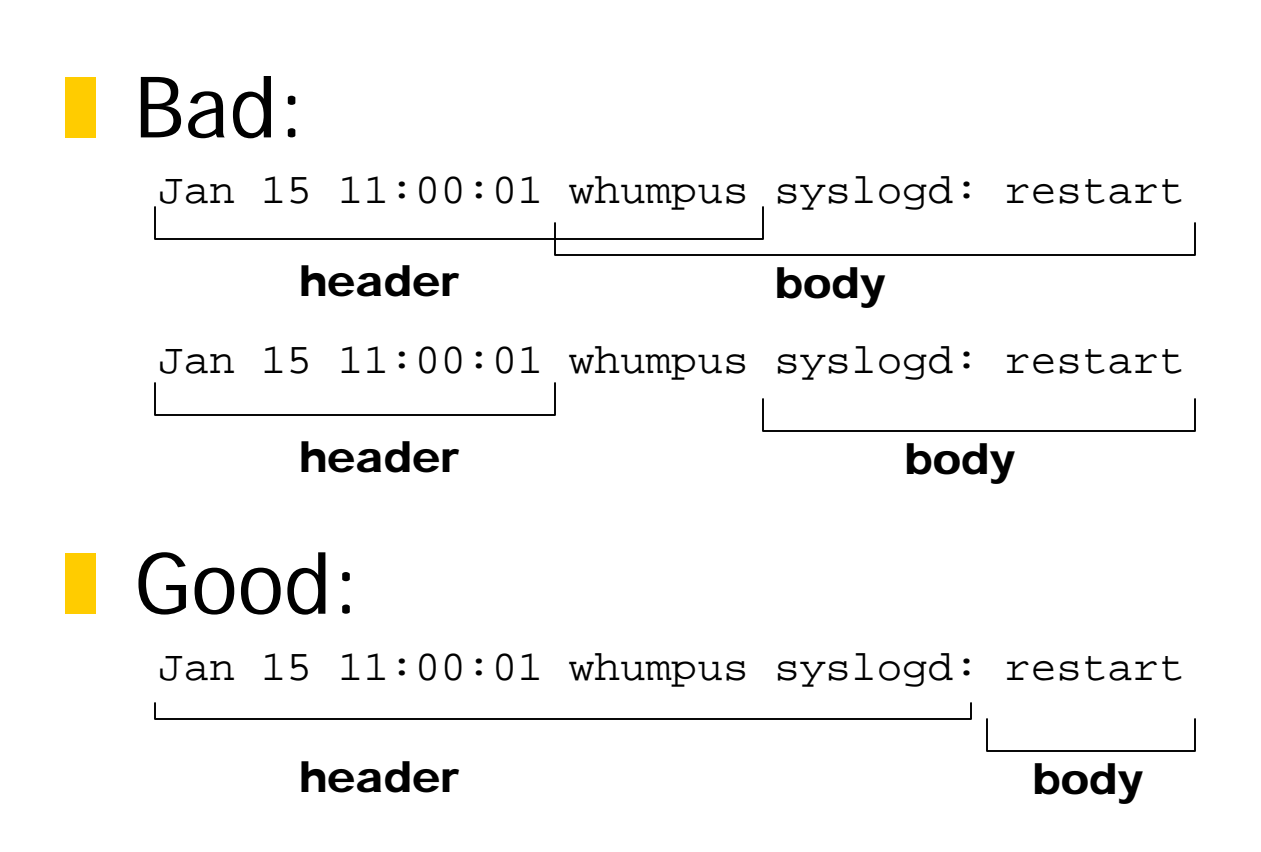

#### Sample Header Rule

}

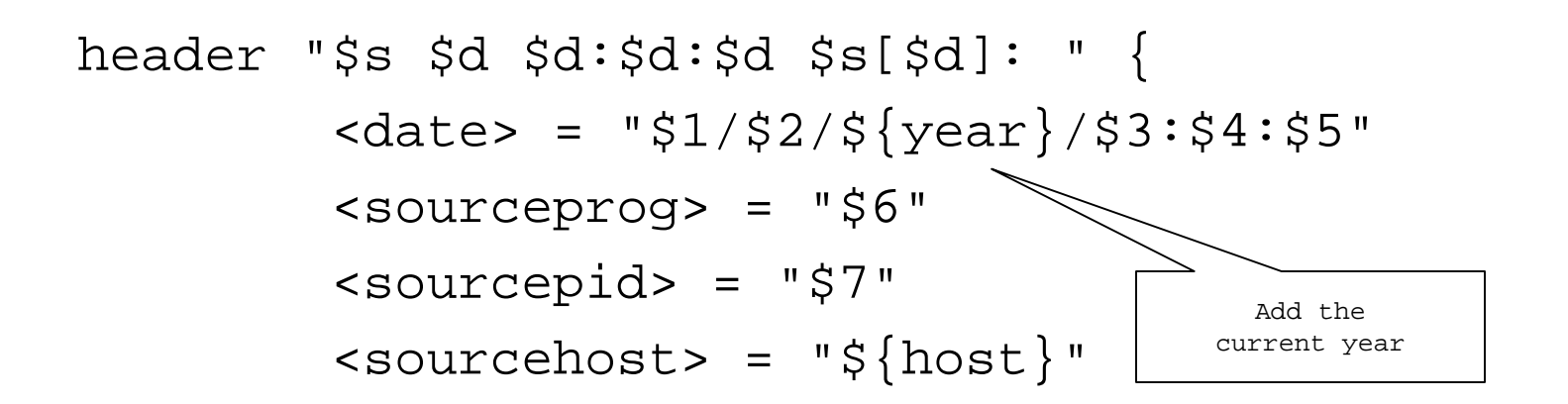

- Matches most fields of a header for OpenBSD
	- Notice that since syslog doesn't add year to the date (what **were** they thinking?!!?) the header rewrite rule adds the current year automatically
#### Sample Header Rule

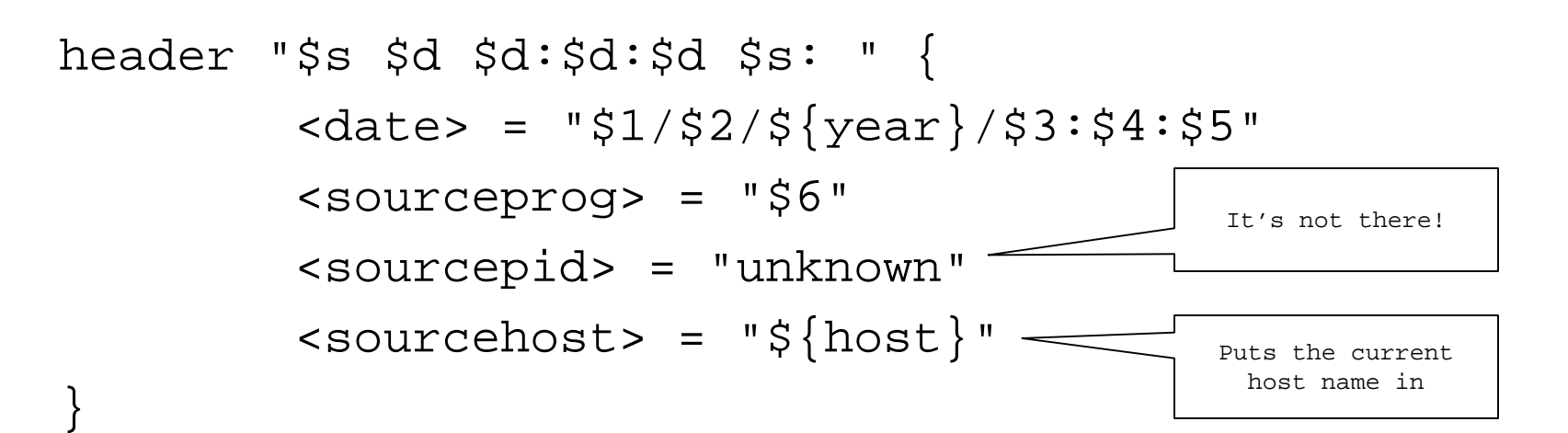

- Matches most fields of a header for OpenBSD processes that didn't request LOG\_PID in openlog( )
	- Since we don't know the pid we just stuff a value in as a place-holder

# Syntax of Header Rules

**header** "match string" **{***output productions* **}** output productions are a list in the form of: <attribute> = "output string"

#### **There can be only one match string**

**String must completely match beginning of** input line

**There can be multiple output productions** 

 $\blacksquare$  Will be used to form data record if there is a matching body rule found

#### Writing a Header Rule

**Take a look at your systems' log** messages and identify the largest prefix set that doesn't change layout from record to record

- **N** Write some test match strings and run them with stdinlogger -d to turn on match debugging
- **Then write output rules that normalize to** reasonable values

## Writing a Header Rule  $_{\text{(cont)}}$

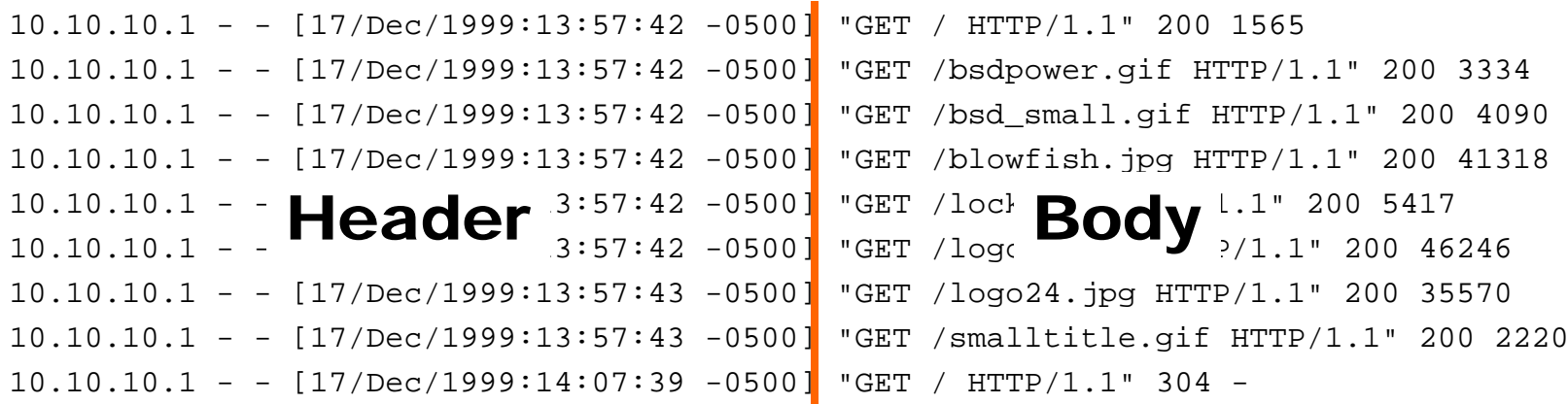

#### **Pretty obvious, huh?**

**1** 10.10.10.1 : looks like a client IP address

- - ? Who knows?

[dd/mm/yy:hh:mm:ss -GMToffset] looks like date

 $\blacksquare$  Try: "\$s - - [\$d/\$s/\$d:\$d:\$d:\$d \$s] "

# Input Matching (\$-tokens)

- **Tokens are matched in the input string as** \$-value which map to \$-number in the output strings
	- **First match is \$1, second \$2, etc**
	- **Naximum system supports is 500 matches** totalling 2048bytes of data (plenty)

# Input Matching (\$-tokens)

#### **Types**

- $\textsf{I}$  \$s string
- \ \$d integer
- **SF** floating point number
- \ \$\* rest of line (use with **caution**!)
- **Whitespace (multiple spaces match) as do** tabs! (I.e.: "foo bar" matches "\$s \$s")
- $\blacksquare$  \$\$ a dollar sign
- **I** Everything else is a literal string match

# Input Matching (\$-tokens)

**Types can be preceeded by a numeric** length in characters

- **S5s exactly 5 characters**
- **This can be used to chop tightly packed** values apart:

"\$3s\$4s" will match "*catfood*" and "*dogfood*" setting \$1 to "cat" and "dog" respectively and \$2 to "food"

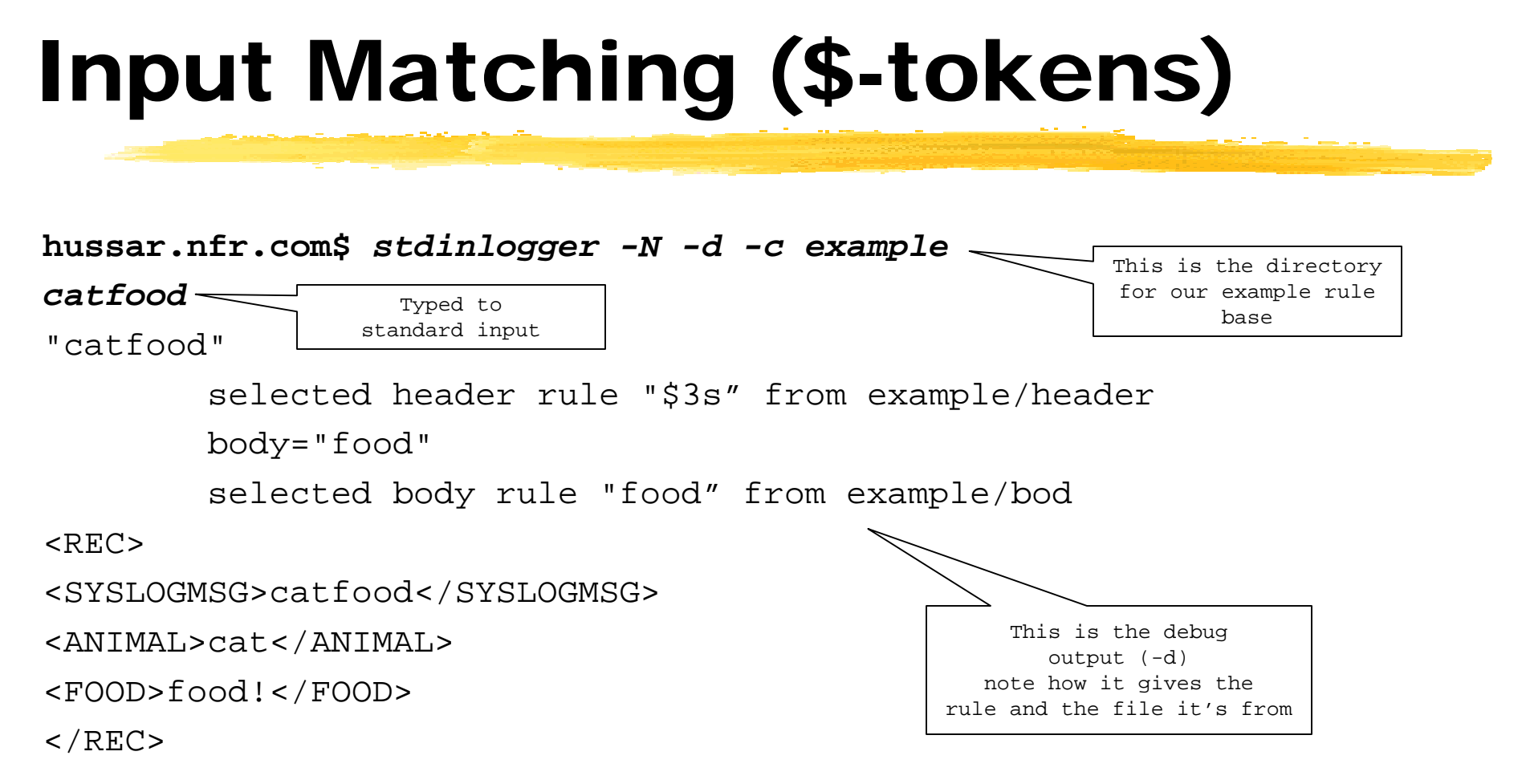

#### **Note how it puts the original record in** <syslogmsg> by default

# Output Rewriting (\$-out)

#### **Deta** Output rewriting is based on the position of the match value in the input:

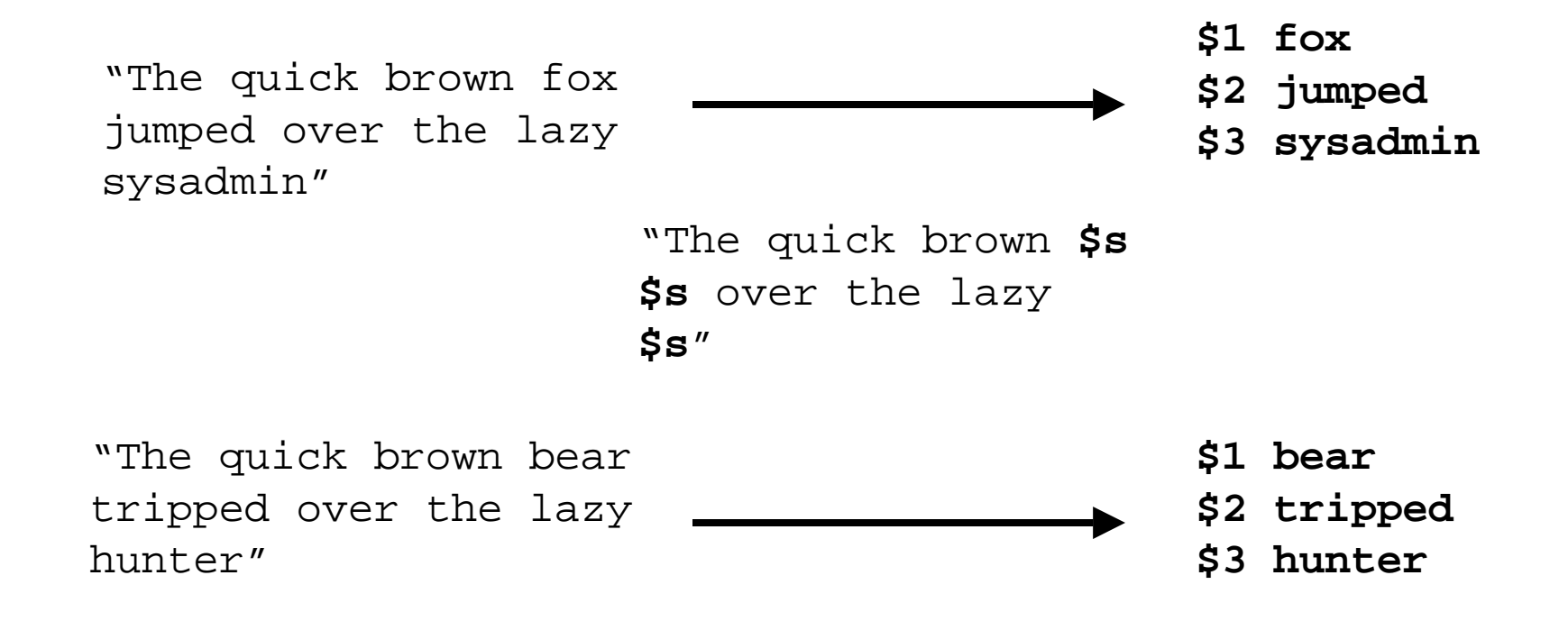

## Special \$-values

#### ] \${host}

- $\mathbf{L}$  In case you need a host name but the record doesn't have one
- **Outputs the current host's name gotten by** gethostname( )
- **S** {year}
- $\blacksquare$  \${month]
	- Outputs date elements of current date

## Sample Body Rule

```
"BAD SU $s to $s on /dev/$s" {
       x = "51 to 53"<tty> = "$3"}
```
**Natches a typical BSD "BAD SU" message** 

- Normalize the "user" attribute into something reasonable
- Normalize the tty attribute to something reasonable we might later combine with output from bad login messages from telnetd (for example)

# Syntax of Body Rules

"match string" **{***output productions* **}** output productions are a list in the form of: <attribute> = "output string"

#### **There can be only one match string**

- **String must completely match starting where** the header match rule left off
- **Remainder of body must match completely to** end of line in order to be accepted (be *careful* not to overuse \$\*)

# Writing a Body Rule

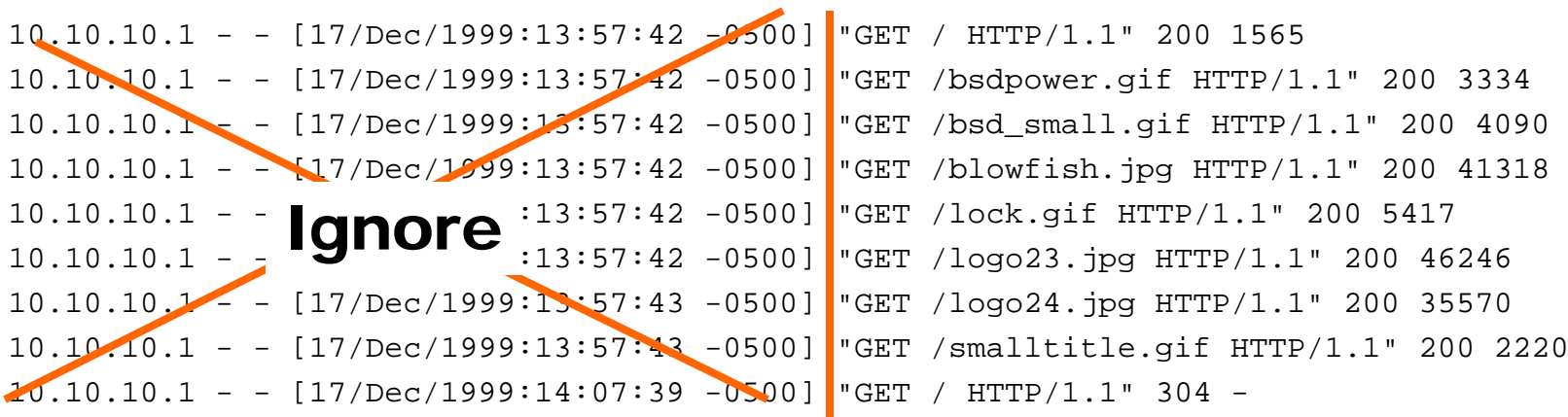

#### **Now parse the right hand side**

- **I** "GET": a string literal
- Next token is URL
- Then protocol ID, return code, and file size...
- Try: "GET \$s HTTP/\$f " \$d \$d'

## Writing a Body Rule (cont)

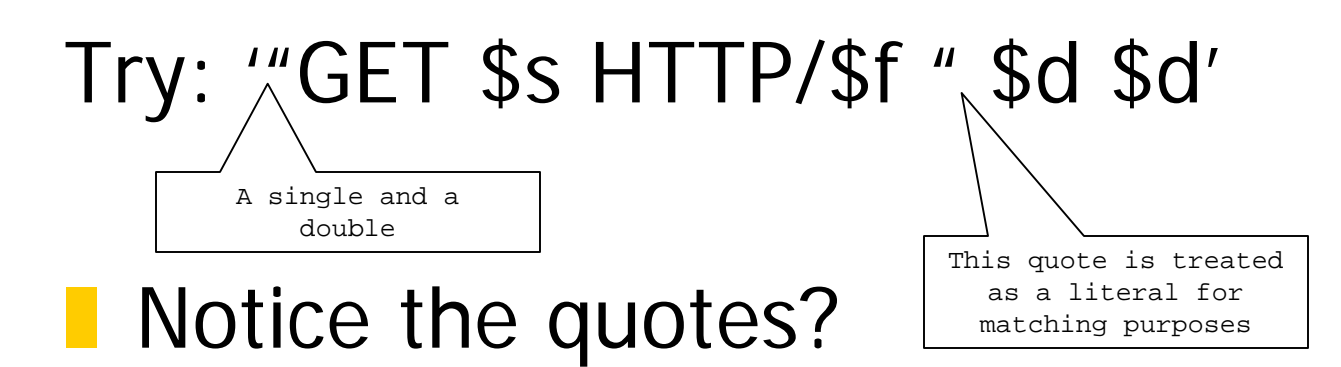

- **String matchers can be quoted either with** matching single quotes (') or double (") as long as they are **balanced**
- **Enclosing the " in single quotes lets it match** the " as literals in the match string

### Example: sendmail log

```
"$s: to=$s, ctladdr=$s ($d/$d), delay=$d:$d:$d, xdelay=$d:$d:$d, mailer=$s, stat=$s"
{
      \langlestatus\rangle = "$13"
      \epsilon -recipient > = "$2"
      \epsilon <sender > = "$1"
}
                                                       You don't have to use
                                                        all (or even any) of
                                                       the matched tokens in
                                                          your output rule
```
#### ]OK, that's ugly! I admit it!

But then just about *everything* to do with sendmail is... ;)

# Transmitting into Fargo

- **The various logger agents "know" the** location of the Fargo fifo and will send records to it by default
- **Ex: Normal invocation of devlogger:** devlogger
	- **I** (It understands the rest)
- **T** You could use
	- devlogger -o /cf/interact/wc.fifo

## Transmitting into Fargo (cont)

- **By default locking is enabled for loggers** that talk through the fifo
	- **The You can turn it off if you only have a single** input source (but why? Locking is *fast*)
- **If you want output to a file just use -o file** udplogger -o /tmp/udpcaptured.out
- **Don't detach from controlling tty** udplogger -d -e /tmp/log.errors

# Matching Attributes

- **Attribute matches are widely used withir** Fargo to match sets of attributes
	- **For a record to match all the specified** attributes must match without error

## Matching Attributes

**Attribute matches accept syntax like**:

- **L** <attr> regexp "expression string"
- $\blacksquare$  <attr $>$  = "string"

These are the samething

- **L** <attr> exactly "string"
- **L** <attr> contains "string"
- $\blacksquare$  <attr> lessthan "string" *(must be a #)*
- <attr> morethan "string" *(must be a #)*

# Matching Attributes

**E** Attribute match modifiers

- **Casesense** 
	- Make matches case sensitive; default is *not* to be case sensitive
	- | <attr> casesense contain "sTudLyCaps"
- **I** not
	- Invert sense of match
	- <attr> not contain "foo"
	- $\langle$  attr $>$  not = "6"

# Matching Example

```
rewrite {
         attr <logmsg> contain "this is a useless alert"
         attr <prio> lessthan "5"
} as {
         attr <logmsg> = "junk"
        attr <prio> = "0"}
```
- **This is a simple example of matching a record** on two rules (logmsg and prio) in the context of rewriting the record into something else
	- We might be doing this to map some meaningless alert into something that gets counted and tossed

#### Sample Rewrite Rule

```
rewrite {
         attr <prio> morethan "6"
} as {
         attr <alert> = "true"}
```
- **This is an example where we might attach and the struth** new attribute ("alert") to a record based on the presence of a certain matching value
	- In this case we might have an output channel for anything that has  $attr$  <alert> = "true" going to a near-realtime notification system

#### Sample Rewrite Rule

```
rewrite {
         attr <prio> morethan "6"
} as {
         attr <alert> = "true" attr <prio> = NULL
}
```
- Outputs modify *only* the attributes specified
	- Other attributes remain unaltered
	- Attributes can be deleted in a rewriting rule by setting them to NULL

# Syntax of a Rewrite Rule

**rewrite {** match rules **} as {***output productions* **}** match rules are a list of matching criteria output productions are a list in the form of: <attribute> = "output string"

- **There can be a large number of match** rules or output productions
	- **Natch rules are widely used in Fargo, as are** output productions; they use the same syntax everyplace

# Why do a Rewrite?

**Rewrites might be useful for converting** one type of record into a different one

- **Or unsetting / resetting a value**
- Or tagging a record for some other purpose
	- Setting an attribute called "junk" so you can later match on "junk" and discard it
	- Setting an attribute called "urgent" so you can later match it in an output rule and treat it as special

#### Sample Default Rule

#### **default** {

}

```
attr <prio> = "0"
```
#### ]**Use default rules sparingly!**

**Defaults will assign all attributes that are** unassigned in the record when the default rule is applied

# Syntax of a Default Rule

**default {***output productions* **}** output productions are a list in the form of: <attribute> = "output string" and are applied to any attribute in the output production list that is unassigned at the time when the default rule is applied

- **There can be multiple separate default** rules or a single large one
	- Do not make assumptions about the order in which they will be applied - do **not** duplicate or overlap output productions

#### Message-ID Defaults

#### **I** If Fargo gets a record that has no message-ID assigned:

**<ID>**916023922.16897@hussar.nfr.com**</ID>**

- ] … it will **make one up** and assign it
	- **Current algorithm is system time (seconds** since the millenium) '.' and a pseudorandom number between 0 and 50,000 '@' hostname
	- **The algorithm may change someday...**

# Why do a Default?

**Defaults might be used to provide** information where there is none thatmakes sense

- **I** If there's no priority, assign one
- **I** If there's no host name, assign one

There's a secret attribute in Fargo *(shh!)* called <dwelltime> that can be used to override how long in seconds a record stays in the coalescing work area; reset this only for selected records with extreme care!! If you have a big machine with a lot of RAM you might want to bump it up slightly past WC\_DEFAULT\_DWELLTIME (see fargo.h)

#### Sample Discard Rule

```
discard {
         attr <prio> lessthan "3"
}
```
- **Deletes matched records from the system** 
	- Note that this deletion takes place after counting and triggers are checked but before coalescing
	- This is really useful, since you can count the number of things you think are uninteresting and then throw them away

# Syntax of a Discard Rule

**discard {***match rules* **}** deletes the record if it completely matches the match rulesdeletion is performed after lookfor, counting, and triggering but before coalescing

**This is the easiest way to weed out noise** records from your system

# Why do a Discard?

- **If you are getting a specific record that is** irritating, make it go away
	- **Can be very specific (if it's a sendmail retry** message from a particular host discard it)
	- **Can be very general (if it's a sendmail** message discard it)
- **U** Very useful for tuning/throttling load of useless information hitting the coalescing engine

#### LookFors

**N** What they do

- **Look for occurrence of a periodic event**
- **Rollover based on a specified interval**
- **Output a new record if they didn't see the** periodic event within the specified interval
- **N** What's it for?
	- **Heartbeat monitoring**
- **Lookfor status is preserved on hard disk** across reboot/restart

### Sample Lookfor Rule

```
lookfor whumpusmark {
         attr <prog> = "syslogd"
         attr <msg> contains "restart"
} 25 hours {
       attr <pri> = "8"attr <msg> = "whumpus syslogd did not get restarted"
}
```
- **Natches for appearance of specified** attributes in a record within a specified interval
	- Outputs result record if record not seen
	- Otherwise it "remembers" and stays quiet

### Syntax of a Lookfor Rule

**lookfor {***match rules* **}** *time-interval* **{** output productions **}**

- monitors data stream for appearance of specified record
- outputs productions if that record is not seen in time-interval
- time intervals may be a combination of:
- ]N seconds
- N hours
- $\mathbb{R}^2$ N minutes
- ]N days
- e.g.:  $1$  day  $2$  hours = 93600 seconds

# Sample Lookfor Output

**<REC><PRI>**8**</PRI> <LOOKFOR-RULENAME>**whumpusmark**</LOOKFOR-RULENAME> <INTERVAL>**60**</INTERVAL> <LASTSEEN>**Sun Jan 10 22:06:56 1999**</LASTSEEN> <DWELLTIME>**90000**</DWELLTIME> <MSG>**whumpus syslog did not get restarted**</MSG> <ID>**916024016.16451@whumpus.ranum.com**</ID> </REC>**

**Note how the lookfor rule added some** internal attributes (rule name, last seen time, etc.) to the output record
# Why do a Lookfor Rule?

- **I** In some cases the non-apparance of an event is an event!
	- **Lookfors let you trigger an event when** something you expected to see doesn't appear
		- Process restarts
		- Log rotations
		- System heartbeats

#### Counters

#### **N** What they do

- **Count events or summarize events within a** specified time interval
- **Statistics are kept on the event and event** rate as well as some basic trending inference
- **Output a new record at specified time interval** when the counter rolls over
- **I** Counter status is preserved on hard disk across reboot/restart

### Sample Counter Rule

```
counter sendmailsumm sum MSGSIZE as TOTALBYTES {
         attr <srcprog> contains "sendmail"
         attr <status> = "sent"} 5 minutes {
         attr <msg> = "yes"
```
}

- \ Sums an attribute named "MSGSIZE" into anew attribute called "TOTALBYTES" andoutputs the result every 5 minutes
	- Additionally outputs possibly interesting statistics that it gathers about the event

### Syntax of a Counter Rule

**counter** *name* (sum|count) *ATTRIBUTE* as *NEWATTRIBUTE* **{** *match rules* **}**

#### *time-interval*

 **{** output productions **}** monitors data stream for appearance of matching recordoutputs summary (if "sum" requested) or count (if

"count" requested at specified time-interval

output productions include the attribute named as *newattribute* which contains the sum/count of the specified attribute

# Sample Counter Output

**<REC>**

**<COUNTERRULE>**sendmailsumm**</COUNTERRULE>**

**<INTERVAL>**300**</INTERVAL>**

**<LASTSEEN>**Sun Jan 10 22:05:56 1999**</LASTSEEN>**

**<TOTALBYTES>**98372**</TOTALBYTES>**

**<SAMPLES>**45**</SAMPLES>**

**<AVERAGE>**2186**</AVERAGE>**

**<ID>**916023956.46758@whumpus.ranum.com**</ID>**

**</REC>**

- **I** If enough samples are collected it may also output other values:
	- Trend, deviation from mean, etc.

#### More Counter Output

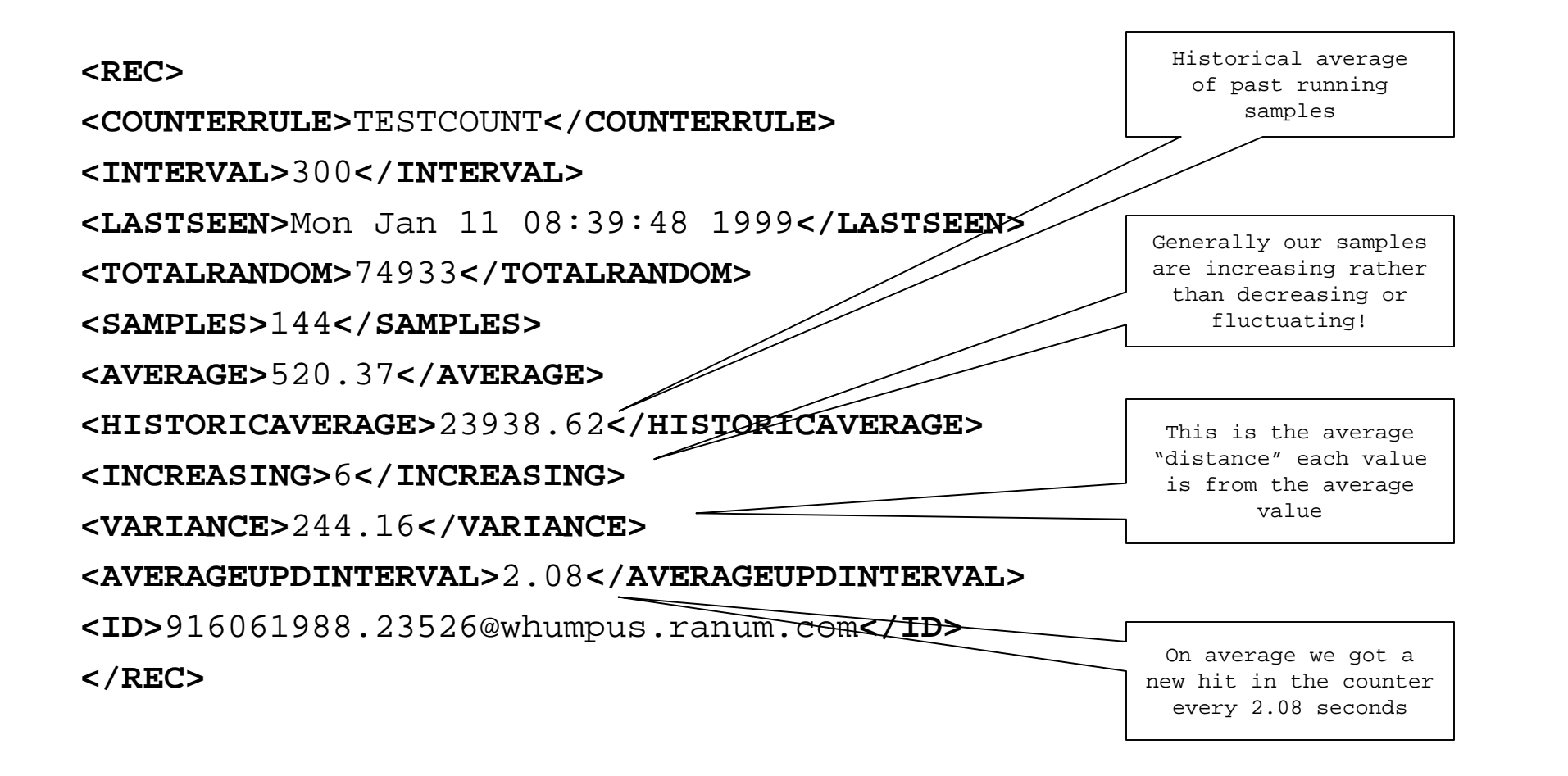

# Why do a Counter Rule?

**Counters are generally useful for** providing basic statistics

- **Nessages thrown away**
- **Nessages of certain types**
- **Web hits (or -404 messages)**
- Amounts of data transferred
- **Counts can also be applied to the output** of coalescing rules!

# Performance of CounterRules

- **Counters are not very expensive to** maintain in terms of memory or disk space
	- **Each uses about 1kb of memory to hold all its** past statistical values
	- **So have fun with them!**

# Triggers on Counters

#### **N** What they do

- **Nonitor the status of a counter over time**
- **Output a new record if the counter goes** above a ceiling, below a floor, or varies too far from its running average
- \ Floor values are checked when a counter rolls
- **Ceiling values and deviance are checked** when a counter is updated

# Sample Trigger Rule

```
trigger on MAILTOTAL ceiling 100000 {
        attr <prio> = "9" attr <msg2> = "Too much mail passing through system!!"
}
```
- ] This trigger will fire when the MAILTOTAL counter goes over 100000 in one of its roll cycles
	- **Useful for watching for extreme values or** placing a "boundary" for a value

# Syntax of a Trigger Rule

**trigger on** *countername* **trigger-spec {** output productions **}** trigger specs may be in the form of: floor numericvalue - triggers if less than ceiling numericvalue - triggers if more than % numericvalue - triggers if variance exceeds

output productions create a new record which also has added information from the trigger that fired

# Sample Trigger Output

**<REC>**

**<MSG2>**Too much mail passing through system!**</MSG2> <TRIGGER-TARGET>**MAILCOUNT**</TRIGGER-TARGET>**

**<TRIGGERED>**Mon Jan 11 12:36:37 1999**</TRIGGERED>**

**<REASON>**value was above ceiling**</REASON>**

**<TOTALRANDOM>**35565**</TOTALRANDOM>**

**<SAMPLES>**67**</SAMPLES>**

**<ID>**916076197.39149@whumpus.ranum.com**</ID>**

**</REC>**

**This record shows the merge of data from** the counter and the trigger's firing

#### Sample Coalesce Rule

```
coalesce {
         attr <msg> contains "port scan"
} {
         attr <msg> contains "nmap scan"
} into {
         attr <msg> = "yet another scan"
}
```
**Coalesces events that match on the specified** attributes into another event containing selected attributes from those events

### Syntax of a Coalesce Rule

#### **coalesce**

```
 { match rules } [preserve ( attr1, attrN…)]
```

```
 { match rules } [more match rules]
```
*into*

```
 { output productions }
```

```
automatically clusters records that match on the
  specified attributes and outputs a new record
  containing output productions
```

```
may preserve specified attributes from the coalesced
  records
```

```
coalesce match rules allow extended matching in the
    form of \langle \text{attr} \rangle = \langle \text{attr} \rangle (e.g.: \langle \text{ipsrc} \rangle = \langle \text{ipdst} \rangle)
```
# Sample Coalesce Output

**<REC**>

**<REFERENCES>**916063565.42812@whumpus.ranum.com,916063565.22296@whu mpus.ranum.com,916063565.10472@whumpus.ranum.com**</REFERENCES> <MOREJUNK>**yes**</MOREJUNK> <YETMOREJUNK>**check**</YETMOREJUNK>**

**<DWELLTIME>**99**</DWELLTIME>**

**<ID>**916063565.43258@whumpus.ranum.com**</ID>**

**</REC>**

- **REFERENCES attribute was created to** point to the coalesced entries
	- **New ID attribute was assigned automatically** in default processing

# Why do a Coalesce Rule?

- **I** Convenient way to roll multiple messages into a single message
	- **Preserved references let you go back and** examine the details if you need them
	- \ Could be used to summarize summaries orsummarize events and create a counted valuefrom them (e.g: turn many instances of port scans into a single event then count times that event happens)

# Chaining Types of Events

- **I** Coalescing to Discard events related to an incident
	- **Coalesce low-level events into a single high**level event
	- **Then set an output rule that** *doesn't* **output** the low level events but *does* output the high-level event

#### **Now we're done processing events!**

#### ... *What* do we do with the results?!

# **Outputs**

**D** Outputs can either save records in XML format or perform text conversion based on matching rules

- **I** Generic notion of "output channels" that receive records
	- **Then apply a match; if it matches send it out** specified channels
	- **Channels can be Email, processes, or files**

# Establishing Out-Channels

**outchannel** *mainlog* **to file** "/tmp/bump" size 200 megs **output every to** *mainlog*

- **Establishes an output channel called** "mainlog" which goes to a file named /tmp/bump
	- I The size of the files is limited to 200 megs total
	- The file output manager will start to delete old files when the total sizes reaches close to200megs

# Out-Channel File Rolling

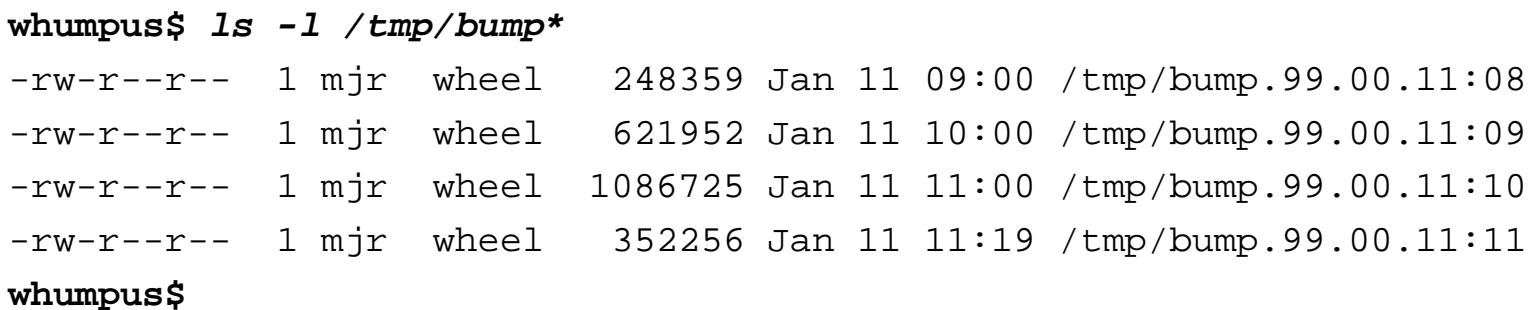

**File names are constructed with the date and** time appended to them

yy.mm.11:hh

- If files grow fast they will have extra -0, -1, etc.
- No process needed to perform file rolling

# Establishing Out-Channels

**outchannel** *mainlog* **to file** "/tmp/bump" size 200 megs **output every to** *mainlog*

- **The "output every" rule is a separate rule that** controls output
	- Automatically match all records
	- Sends them out that channel

### Establishing Out-Channels

```
outchannel mainlog to file "/tmp/bump" size 200 megs
output {
  <prio> morethan "5"
} to mainlog
```

```
outchannel maillog to file "/tmp/smtplog" size 200 megs
output {
  <proc> = "sendmail"
} to maillog
```
**The matching rule can be applied to control** what records go to which output channel Can be used to sort or categorize data easily

# Emailing Outputs

**outchannel text** *alertlog* **to process** "/usr/bin/mail -s alert mjr"

- **This establishes an output channel** attached to a process
	- Output is fed to selected process on standard input
	- **Standard input is closed for delivery on** intervals
		- Default is every 2 minutes
		- Can be configured when channel is created

### File Output Channel Syntax

**outchannel** [**text**] *name* **to file** "filename" [**number megs**]

**text** option specifies whether to apply output conversion rules or just output the record as XML the filename is automatically constructed and rolled based on date/time and chunk size [**size spec**] allows a specification of the maximum

total amount of storage that should be allocated to this file. It should be sufficient to hold atleast 2 hours worth of data. E.g:

**2000 megs**

**100 megs**

# Mail Output Channel Syntax

**outchannel** [**text**] *name* **mail to** { "recipient1", "recipient2…" }[**every** *timespec*]

**text** option specifies whether to apply output conversion rules or just output the record as XML the recipient list is specified as a set of quoted strings

[**every** *timespec*] allows a specification frequency with which Email should be sent. E.g:

**30 seconds**

**2 minutes**

# Program Output Channel Syntax

**outchannel** [**text**] *name* **to process** "commandline" [**every** *time*]

- **text** option specifies whether to apply output conversion rules or just output the record as XML the command-line is invoked with popen( ) be careful![every *time*] allows a time specification for how often the output channel should be flushed, e.g.: **every 40 minutes**
	- **every 2 hours**

# Rewriting Outputs

```
output {
         attr <prio> = "9"
         } to alertlog as
\{ "this is a high priority alert!"
            "message-id: ${ID}"
           "\ttarget was ${IPDST}"
           "\tsource was ${IPSRC}"
            "\t${MSG}"
```
}

**Converts an XML-ized record into a** human-readable output

# Syntax of Output Rules

#### **output**

```
 { match rules } to channelname as
 {
  "string 1…"
  "string 2…" …
  }
outputs matching records to the specified channel
```
using the listed string formats

```
strings are passed through substitution where all
  ${value} are replaced with the matching attribute
  from the record that is being output
```
#### Output from Output Rules

**To: mjr@nfr.com From: HotZone@hotzoneSubject: alert**

> **Priority 9 event Event-ID: 916023956.46758@whumpus.ranum.com Code red scanSource=10.10.1.100 Dest=10.10.1.20**

**I** Multiple messages will get packed into a single Email within time-limit

# Summary

**Now you know everything you need to** know about writing Fargo rules

- **I** It's complex on the surface but really is fairly straightforward
- **The Fargo's just a big string processor that** normalizes input under your control and produces output under your control
- **The only limit is your creativity**